#### Kurssin tiivistelmä

- Algoritmin idea, pseudokoodi, vuokaavio
- Yleisiä virheitä: puolipisteen puuttuminen, { onkin (, nollalla jakaminen
- **System.out.println(**"Plussaoperaattori liittää tekstejä: " + " näin.";
- **System.out.println(**"Tai muuttujia: " + muuttuja + "\n"); *// rivinvaihto on \n*
- **muuttuja** = 4+2; // tai  $3*5$ ;  $6/2$ ; 7-1;

```
merkit.length(); merkit.indexOf('a'); merkit.charAt(2)
   // merkkijonon tutkimiseen: pituus, mones 'a' on?, indeksin 2 merkki
```
- $\cdot$  **if** ( ehto ) { lause; } else { lause; }
- **for** (int  $i = 0$ ;  $i < 10$ ;  $i++)$  { lause; }
- **do** { lause; lause; } while ( ehto );

```
• int[] muuttujat = \{ 2, 3, 4 \}; // siis: \frac{5}{2}muuttujat[1] = 2;
```

```
muuttujat.length, Arrays.sort(muuttujat), (etsi taulukosta: käy läpi kaikki arvot forrilla) // 
taulukon arvot, määrä
```
● kysyja; *// ks kysyjän toiminta Java-tiedostosta Kysyja.java*

```
● public static muuttujatyyppi nimi ( muuttujatyyppi muuttuja1, muuttujatyyppi muuttuja2 )
 {
   muuttujatyyppi paluuarvo = muuttuja1 + muuttuja2;
    return paluuarvo;
 }
```
● Vielä: harjoituksia ja harjoitustyö

## Merkkijonoharjoituksia

• Aseta muuttujaan teksti "Mieleni minun tekevi, aivoni ajattelevi."

1) Tulosta muuttuja.

2) Tulosta muuttuja niin, että jokainen merkki on iso kirjain.

- 3) Tulosta merkkijonon pituus.
- 4) Tulosta viides merkki.

 (Merkkijono on oikeastaan kirjaimista koostuva taulukkomuuttuja. Miten tulostaisit taulukon viidennen arvon?)

5) Tulosta merkit 10-15.

## Taulukkoharjoituksia

- Tee taulukko, joka koostuu automerkeistä. Muutama arvo riittää.
- 1) Tulosta taulukon arvot. Käytä valmista funktiota.
- 2) Tulosta taulukon koko.
- 3) Tulosta taulukon arvot. (for)

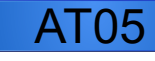

# Taulukkoharjoituksia 2: sanakirja (PHP, älä tee Javalla)

- $\bullet$  Tee taulukko sanat, jonka avaimet ovat englanninkielisiä sanoja ja arvot suomenkielisiä ("car" => "auto").
- 1) Tulosta taulukon arvot. Käytä valmista funktiota.
- 2) Aseta uuteen muuttujaan arvo "car". (\$english = "car";)
- 3) Käytä H5t5-6\_muutoksia.php-mallivastauksen lueRivi()-funktiota ja kysy käyttäjältä sanaa. Tulosta tätä sanaa vastaava taulukon arvo.
- 4) Tee varmistus: ohjelma ei saa yrittää tulostaa arvoa, jota ei ole olemassa. Valmisfunktio tähän on: array\_key\_exists(\$sana, \$sanat) Funktio palauttaa true, jos taulukossa \$sanat on avain \$sana. <http://us2.php.net/manual/en/function.array-key-exists.php>

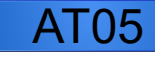

#### Funktioharjoituksia

Tee taulukko, joka koostuu automerkeistä.

- 1) Tee sitten funktio, joka tutkii, onko taulukossasi arvo "Peugeot". Jos on, tulostaa "Peugeot löytyi!". (Vinkki: käy taulukon arvot läpi for-lauseella ja käytä sitten if-lausetta.)
- 2) Tee ykköstehtävän funktio, joka ei tulosta mitään vaan palauttaa totuusarvon (boolean) true, jos löytyy ja false, jos ei löydy.
- 3) Tulosta pääohjelmassa (main), että "Peugeot löytyi", jos auto löytyy.

## Käyttäjältä kysyminen

• Kopioi kysyja-toiminto. Tee yksinkertainen tekstipeli:

1) Kysy käyttäjän nimeä ja tervehdi käyttäjää: "Moi, Mika!"

- 2) Tee do-while-silmukka, josta pääsee pois, kun kirjoittaa "pois". Ehtoon siis vaikkapa vastaus != "pois". Kysy silmukassa käyttäjältä, mitä tehdään: "Mene keittiöön (k), ulos (u) vai lopeta peli (pois)?"
- 3) Tee funktio keittio, jossa tulostetaan, mitä keittiössä on. Funktiota kutsutaan, jos käyttäjä vastaa "k".
- 4) Tee funktio  $ulk$ o, jossa tulostetaan, mitä ulkona on. Funktiota kutsutaan, jos käyttäjä vastaa "u".

5) Kirjoita loppuun hyvästely käyttäjälle: "Nähdään taas, Mika!"